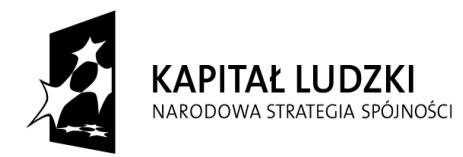

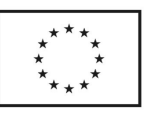

Projekt " Komputer – moja przyszłość" współfinansowany przez Unię Europejską w ramach Europejskiego Funduszu Społecznego

# **REGULAMIN REKRUTACJI I UDZIAŁU W PROJEKCIE "Komputer – moja przyszłość"**

### **§ 1 Postanowienia ogólne**

1. Niniejszy Regulamin określa zasady uczestnictwa w projekcie "Komputer – **moja przyszłość"** realizowanym w ramach Priorytetu VII Promocja integracji społecznej, Działania 7.3 Inicjatywy lokalne na rzecz aktywnej integracji na podstawie Umowy nr POKL.07.03.00-06-254/09**-**00 Programu Operacyjnego Kapitał Ludzki 2007-2013 współfinansowanego przez Unię Europejską w ramach Europejskiego Funduszu Społecznego.

**2.** Realizatorem projektu jest Stowarzyszenie na rzecz Rozwoju Gminy Rejowiec Fabryczny "AKTYWNI" z siedzibą w Rejowcu Fabrycznym przy ul. Lubelskiej 16,22-169 Rejowiec Fabryczny

**3.** Partnerem projektu jest Fundacja Rozwoju Lubelszczyzny z siedzibą w Lublinie, ul. Lubartowska 74A, I p., 20-094 Lublin.

**4.** Biuro projektu "**Komputer – moja przyszłość"** mieści się w Krasnem 32A, 22- 172 Pawłów tel. 82 5664-716 .

**5.** W ramach projektu wsparciem zostanie objętych 15 osób spełniające kryterium uczestnika określone w SZOP POKL dla działania 7.3.

**6.** Celem głównym projektu jest podniesienie umiejętności i wiedzy z zakresu wykorzystania nowoczesnych technologii informatycznych oraz wspieranie działań aktywizujących i integrujących lokalną społeczność poprzez udział w szkoleniu, wizycie studyjnej oraz utworzenie Klubu Internetowego co wpłynie na ograniczenie zjawiska wykluczenia społecznego mieszkańców gminy.

**7.** Cele szczegółowe projektu:

• nabycie przez uczestników projektu nowych umiejętności korzystania z komputera i Internetu

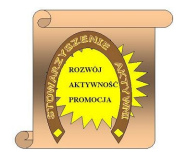

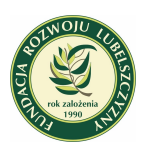

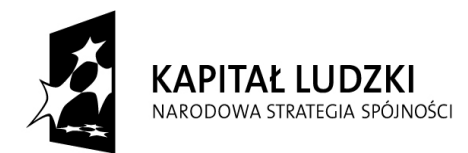

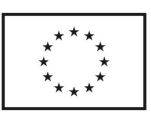

Projekt " Komputer – moja przyszłość" współfinansowany przez Unię Europejską w ramach Europejskiego Funduszu Społecznego

- podniesienie przez uczestników projektu poziomu wiedzy z zakresu kompetencji i
- integracji społecznej
- nabycie umiejętności pozyskiwania środków na lokalne inicjatywy przez uczestników
- projektu
- zwiększenie dostępności korzystania z komputera i Internetu (Klub Internetowy)
- stworzenie miejsca na rozwijanie inicjatyw, aktywizacji i integracji mieszkańców
- podejmowanie wspólnych inicjatyw na rzecz rozwoju społeczności lokalnej (wizyta studvina "Bałtów")
- zapewnienie regularnych kontaktów społeczeństwa (Klub Internetowy)
- **8.** Okres realizacji projektu: 01.04.2010-31.07.2010
- **9.** Zasięg gmina Rejowiec Fabryczny

# **§ 2 Słownik pojęć**

Użyte w niniejszym Regulaminie pojęcia oznaczają:

- **Projekt**  projekt **"Komputer moja przyszłość".**
- **Instytucja Pośrednicząca (IP2)** Wojewódzki Urząd Pracy w Lublinie.
- **Beneficjent/Projektodawca**  Stowarzyszenie na rzecz Rozwoju Gminy Rejowiec

Fabryczny "AKTYWNI" z siedzibą w Rejowcu Fabrycznym przy ul. Lubelskiej 16,22-169 Rejowiec Fabryczny w partnerstwie z Fundacją Rozwoju Lubelszczyzny z siedzibą w Lublinie, ul. Lubartowska 74A, I p., 20-094 Lublin.

- **Kandydat –** osoba starająca się o udział w Projekcie.
- **Uczestnik projektu**  osoba zakwalifikowana do udziału w projekcie, zgodnie z zasadami określonymi w niniejszym Regulaminie oraz Dokumentacji Konkursowej.

• **Komisja Rekrutacyjna** – organ oceniający Formularze Zgłoszeniowe i dokonujący kwalifikacji uczestników do Projektu.

• **Biuro projektu** – Krasne 32A, 22-172 Pawłów tel.82-5664-716 (Szkoła Podstawowa w Krasnem),

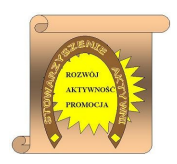

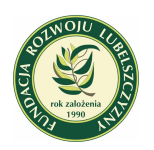

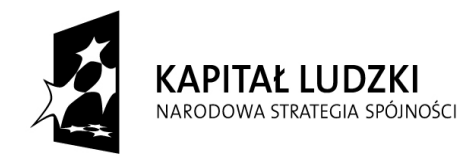

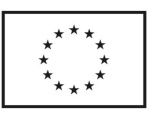

Projekt " Komputer – moja przyszłość" współfinansowany przez Unię Europejską w ramach Europejskiego Funduszu Społecznego

• **Szkolenie** - jest pozaszkolną formą zajęć edukacyjnych mających na celu nabycie nowych umiejętności i podniesienie poziomu wiedzy w zakresie pozyskiwania środków na lokalne inicjatywy.

• **Osoba bezrobotna -** w rozumieniu art. 2 ust. 1 pkt 5 ustawy z dnia 20 kwietnia 2004 r. o promocji zatrudnienia i instytucjach rynku pracy (Dz. U. z 25 kwietnia 2008r. Nr 69, poz.

• 415, z późn. zm.), nie jest zatrudniona, tzn. nie wykonuje pracy na podstawie stosunku pracy, stosunku służbowego oraz umowy o pracę nakładczą. Nie wykonuje innej pracy zarobkowej, tzn. nie wykonuje pracy na podstawie umowy agencyjnej, umowy zlecenia, umowy o dzieło albo w okresie członkostwa w rolniczej spółdzielni produkcyjnej lub spółdzielni kółek rolniczych (usług rolniczych). Jest zdolna i gotowa do podjęcia zatrudnienia.

• **Osoba zatrudniona** – oznacza osobę zatrudnioną w rozumieniu Kodeksu Pracy, w szczególności pozostającą w stosunku pracy na podstawie umowy o pracę, powołania, wyboru, mianowania oraz spółdzielczej umowy o pracę oraz Kodeksu Cywilnego, w szczególności w zakresie umów cywilno-prawnych (umowy zlecenie, umowy o dzieło).

• **Rolnik/domownik** – osoby będące rolnikami oraz domownicy rolnika w rozumieniu Ustawy z dnia 20 grudnia 1990 r. o Ubezpieczeniu społecznym rolników (Dz.U.1991 nr 7 poz. 24, z poz. zm.), w szczególności osoby które jednocześnie:

- są pełnoletnie oraz zamieszkują i prowadzą na terytorium Rzeczypospolitej Polskiej osobiście i na własny rachunek, działalność rolniczą w pozostającym w ich posiadaniu gospodarstwie rolnym,
- są ubezpieczone w Kasie Rolniczego Ubezpieczenia Społecznego

a także domownicy rolnika, czyli w szczególności osoby, które jednocześnie:

- ukończyły 16 lat,
- pozostają z rolnikiem we wspólnym gospodarstwie domowym lub zamieszkują na terenie jego gospodarstwa rolnego albo w bliskim sąsiedztwie,

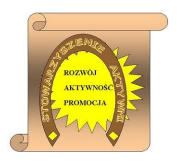

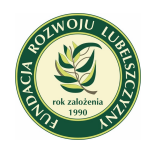

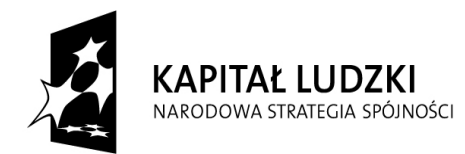

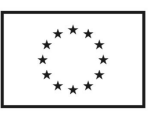

Projekt " Komputer – moja przyszłość" współfinansowany przez Unię Europejską w ramach Europejskiego Funduszu Społecznego

> - stale pracują w tym gospodarstwie rolnym i nie są związane z rolnikiem stosunkiem pracy.

• **Osoba nieaktywna zawodowo -** to osoba pozostającą bez zatrudnienia (osoba w wieku 15-64 lata niezatrudniona, niewykonująca innej pracy zarobkowej, zdolna i gotowa do podjęcia zatrudnienia lub innej pracy zarobkowej w co najmniej połowie wymiaru czasu pracy), która jednocześnie nie zalicza się do kategorii bezrobotni (osoby niezarejestrowane w Powiatowym Urzędzie Pracy).

# **§ 3 Zakres wsparcia**

- 1. Projekt przewiduje realizację 80 godzinnego szkolenia aktywizującego dla 15 mieszkańców gminy obejmującego 7 modułów tematycznych z zakresu:
- Word  $-25$  godz.
- Excel  $-25$  godz.
- Internet 10 godz.
- Kształtowanie postaw prospołecznych 5 godz.
- Projektowanie działań w zakresie aktywnej integracji 5 godz.
- Praktyczne umiejętności pozyskiwania środków na inicjatywy lokalne 5 godz.
- Tworzenie lokalnych partnerstw dla projektów integracyjnych 5 godz.

2. **Organizację dla uczestników projektu wyjazdu studyjnego "Między nami sąsiadami".** Celem wyjazdu będzie integracja 15 uczestników, zapoznanie się i wymiana doświadczeń z mieszkańcami Bałtowa oraz przedstawicielami Stowarzyszeń Delta i Bałt, czerpanie pomysłów, jak aktywność i integracja mieszkańców wpływa na rozwój i atrakcyjność miejscowości.

3. Organizację dla mieszkańców gminy **Klubu Internetowego "Komputer – moje okno na świat".** Celem utworzenia Klubu ma być umożliwienie mieszkańcom gminy nieodpłatnego korzystania z komputera i Internetu, co wpłynie na rozwijanie inicjatyw, aktywizację i integrację mieszkańców terenów wiejskich oraz na ograniczenie wykluczenia społecznego mieszkańców.

4. Udział Uczestnika Projektu w Projekcie jest bezpłatny

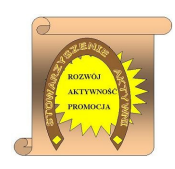

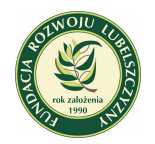

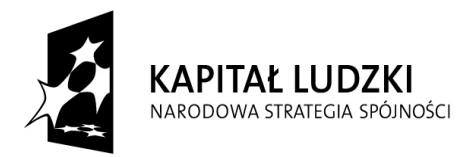

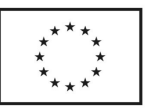

Projekt " Komputer – moja przyszłość" współfinansowany przez Unię Europejską w ramach Europejskiego Funduszu Społecznego

## **§ 4 Uczestnicy Projektu**

1. Projekt skierowany jest do osób spełniających warunki wskazane w punktach a, b, c w zakresie wparcia określonej w **§ 3 pkt.1. i 2.** 

a) Należą do grup: osób nieaktywnych zawodowo lub bezrobotnych zarejestrowanych w

Powiatowym Urzędzie Pracy, osób pracujących oraz rolników.

b) są zamieszkałe na terenie gminy Rejowiec Fabryczny.

c) z własnej inicjatywy zdeklarują chęć udziału w projekcie.

2. W projekcie mogą wziąć udział wszyscy mieszkańcy Gminy Rejowiec Fabryczny w zakresie wparcia określonego w **§ 3 pkt. 3.** 

# **§5**

# **Kryteria uczestnictwa w projekcie**

- **1.** Warunkiem uczestnictwa w projekcie jest zapoznanie się z niniejszym Regulaminem, respektowanie jego postanowień oraz złożenie wypełnionego Formularza Zgłoszeniowego wraz z wymaganymi załącznikami, takimi jak:
	- deklaracja uczestnictwa w projekcie,
	- oświadczenie uczestnika projektu o wyrażeniu zgody na przetwarzanie danych osobowych,
	- oświadczenie o zamieszkaniu na terenie gminy Rejowiec Fabryczny
	- oświadczenie o statusie osoby nieaktywnej zawodowo

 (wzory tych dokumentów dostępne są na stronie internetowej [www.ug.rejowiec.pl](http://www.ug.rejowiec.pl/)  zakładka Projekty UE tytuł projektu "Komputer – moja przyszłość", www.fundacja.lublin.pl- zakładka Projekty UE tytuł projektu "Komputer – moja

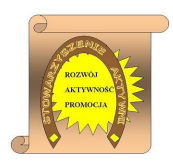

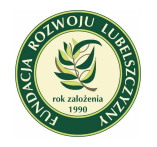

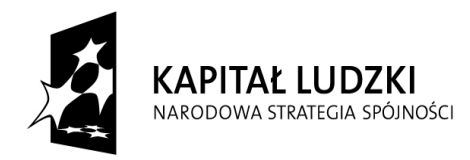

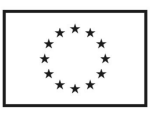

Projekt " Komputer – moja przyszłość" współfinansowany przez Unię Europejską w ramach Europejskiego Funduszu Społecznego

przyszłość", w siedzibie Stowarzyszenia na rzecz Rozwoju Gminy Rejowiec Fabryczny "AKTYWNI" ul. Lubelska 16, 22-169 Rejowiec Fabryczny, w GOK Pawłów, u sołtysów oraz w siedzibie Biura Projektu Krasne 32A, 22-172 Pawłów (Szkoła Podstawowa w Krasnem),

- **2.** Osoby zainteresowane udziałem w projekcie składają następujące dokumenty, które stanowią potwierdzenie spełnienia kryteriów uczestnictwa w projekcie:
	- **a)** zaświadczenie o statusie osoby bezrobotnej wydane przez Powiatowy Urząd Pracy w Chełmie (jeśli dotyczy).
	- **b)** zaświadczenie o statusie osoby zatrudnionej w rolnictwie w rozumieniu ustawy z dnia 13 października 1998 roku o systemie ubezpieczeń społecznych (Dz. U. Nr 137, poz. 887 z późn. zm.) (jeśli dotyczy).
	- **c)** zaświadczenie z zakładu pracy o zatrudnieniu (jeśli dotyczy).
	- **d)** oświadczenie o statusie osoby nieaktywnej zawodowo (jeśli dotyczy wzór dostępny na w/w stronach internetowych oraz w siedzibie biura projektu).
	- **e)** kserokopię dokumentu potwierdzającego tożsamość
	- **f)** oświadczenie o dochodach na 1 członka rodziny

Formularze Zgłoszeniowe wraz z załącznikami należy składać osobiście w biurze projektu lub drogą pocztową w terminie do 4 maja 2010r. (decyduje data dotarcia do Biura Projektu ).

# **§ 6**

# **Zasady kwalifikacji uczestników projektu**

- **1.** Rekrutacja będzie się odbywała przy udziale Komisji Rekrutacyjnej w składzie: Koordynator projektu, Specjalista ds. obsługi projektu i rozliczeń finansowych, która będzie powołana Zarządzeniem Prezesa Zarządu Stowarzyszenia na rzecz Rozwoju Gminy Rejowiec Fabryczny "AKTYWNI".
- **2.** Proces rekrutacji rozpocznie się od dnia **15.04.2010 r**.
- **3.** Proces rekrutacyjny uczestników projektu prowadzony będzie przez Komisję Rekrutacyjną i będzie obejmował następujące etapy:

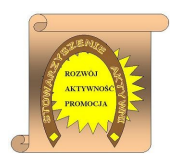

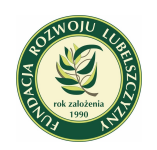

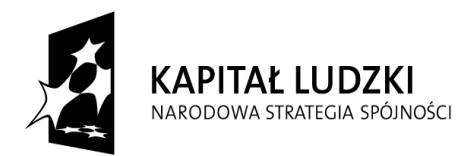

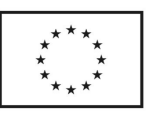

Projekt " Komputer – moja przyszłość" współfinansowany przez Unię Europejską w ramach Europejskiego Funduszu Społecznego

### **Etap I**

- **a)** przyjęcie zgłoszenia przez pracownika biura projektu,
- **b)** sprawdzenie kwalifikowalności potencjalnego kandydata oraz kompletności i poprawności formalnej dostarczonych dokumentów,
- **c)** rozmowa kwalifikacyjna z kandydatami, mająca na celu wskazanie założeń projektu oraz zbadanie poziomu motywacji do uczestnictwa w projekcie,
- **d)** zapoznanie z regulaminem rekrutacji osoby spełniającej wymogi formalne.
- **e)** złożenie deklaracji udziału w projekcie przez uczestnika.

#### **Etap II**

- **a)** zakwalifikowanie lub odrzucenie kandydatów przez Komisję Rekrutacyjną,
- **b)** sporządzenie protokołu z rekrutacji zgodnie z regulaminem przez Komisję Rekrutacyjną oraz zatwierdzenie listy uczestników podstawowej i rezerwowej,
- **c)** w przypadku rezygnacji uczestnika z listy podstawowej, zakwalifikowane zostaną osoby z listy rezerwowej.
- **4.** Komisja Rekrutacyjna dokonuje kwalifikacji uczestników biorąc pod uwagę następujące kryteria:
	- **a)** miejsce zamieszkania,
	- **b)** status na rynku pracy,
	- **c)** płeć,
	- **d)** dochody na 1 członka rodziny,
	- **e)** kolejność zgłoszeń, w przypadku ilości zgłoszeń ponad zakładany limit osób na dane szkolenie (zgodnie z założeniami projektu zostanie utworzona piętnastoosobowa grupa).
- **5.** Zakończenie procesu rekrutacji nastąpi w 7 maja 2010 r. w momencie zakwalifikowania przez Komisję Rekrutacyjną do udziału w projekcie 15 osób spełniających kryteria.
- **6.** Informacja o ostatecznym zakwalifikowaniu się do udziału w szkoleniu oraz o terminie i miejscu rozpoczęcia szkolenia przekazana zostanie uczestnikowi telefonicznie lub pisemnie.

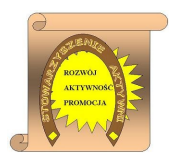

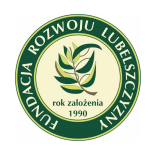

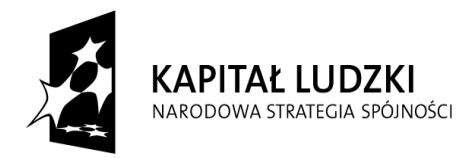

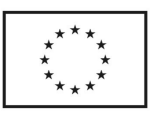

Projekt " Komputer – moja przyszłość" współfinansowany przez Unię Europejską w ramach Europejskiego Funduszu Społecznego

- **7.** Lista uczestników grupy szkoleniowej zatwierdzona będzie przez Komisję Rekrutacyjną i ostatecznie przez Prezesa Zarządu Stowarzyszenia na rzecz Rozwoju Gminy Rejowiec Fabryczny "AKTYWNI".
- **8.** W przypadku, gdy liczba chętnych spełniających kryteria formalne, o których mowa w § 4, przewyższy liczbę 15 miejsc, utworzone zostaną listy rezerwowe.
- **9.** Listy rezerwowe będą tworzone wg kolejności zgłoszeń.
- **10.** Osoby z list rezerwowych będą zakwalifikowane do udziału w projekcie w przypadku rezygnacji osób z list podstawowych (przed rozpoczęciem szkolenia lub w jego początkowej fazie – maksymalnie do 20% zrealizowanych godzin).
- **11.** Osoby z list rezerwowych otrzymają wsparcie niewykorzystane przez osobę, którą zastąpiły.

#### **§ 7**

## **Uprawnienia i Obowiązki uczestnika projektu**

- 1. Uczestnik Projektu uprawniony jest do:
	- a) nieodpłatnego udziału w Projekcie;
	- b) otrzymania materiałów szkoleniowych,
	- c) otrzymania zaświadczenia potwierdzającego ukończenie szkolenia z zakresu korzystania z technologii informatycznych,
	- d) otrzymania certyfikatu udziału w projekcie,
	- e) otrzymania drobnego poczęstunku podczas zajęć szkoleniowych,
	- f) zwrotu kosztów dojazdu na zajęcia szkoleniowe,
	- g) ubezpieczenia NW,
	- h) zwrotu kosztów opieki dzieci do lat 7/ nad osobami zależnymi,
	- i) zgłaszania Beneficjentowi uwag dotyczących prowadzonych zajęć oraz innych spraw organizacyjnych.
- 2. Uczestnik Projektu jest zobowiązany do:
- a) uczestnictwa we wszystkich zajęciach w ramach szkolenia. Jednocześnie Beneficjent dopuszcza usprawiedliwione nieobecności Uczestnika Projektu spowodowane uzasadnioną sytuacją losową, jednak w wymiarze nie większym niż 20% zajęć przewidzianych harmonogramem. Usprawiedliwienie wymaga telefonicznego zawiadomienia lub/i złożenia pisemnego oświadczenia o przyczynach nieobecności i przedstawienia kserokopii ewentualnego zwolnienia lekarskiego.
- b) regularnego, punktualnego i aktywnego uczestnictwa w szkoleniu oraz stosowanego zachowania.
- c) potwierdzania uczestnictwa w zajęciach każdorazowo na liście obecności.

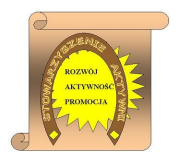

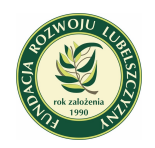

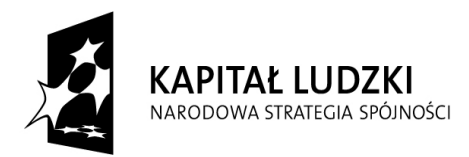

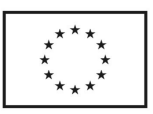

Projekt " Komputer – moja przyszłość" współfinansowany przez Unię Europejską w ramach Europejskiego Funduszu Społecznego

- d) potwierdzania odbioru materiałów szkoleniowych.
	- a) zaliczenia egzaminu przewidzianego w programie szkolenia z zakresu korzystania z technologii informatycznych,
- e) udostępnienia danych osobowych, które niezbędne będą do realizacji projektu oraz prowadzenia sprawozdawczości, monitoringu oraz ewaluacji projektu i Programu Operacyjnego Kapitał Ludzki.
- f) złożenia pisemnego oświadczenia w przypadku rezygnacji z uczestnictwa w projekcie.
- g) natychmiastowego informowania Beneficjenta o zmianie jakichkolwiek danych osobowych wpisanych w deklaracji uczestnictwa.
- h) rzetelnego wypełniania w trakcie trwania Projektu ankiet oceniających oraz ankiety ewaluacyjnej po zakończeniu Projektu. Uczestnicy Projektu podlegają procesowi
- i) monitoringu mającemu na celu ocenę skuteczności działań podjętych w ramach Projektu.

#### **§ 8**

#### **Zasady rezygnacji z udziału w projekcie**

- **1.** Rezygnacja z udziału w projekcie możliwa jest tylko w uzasadnionych przypadkach i następuje poprzez złożenie pisemnego oświadczenia na formularzu dostarczonym przez Beneficjenta.
- **2.** Uzasadnione przypadki, o których mowa w pkt. 1 niniejszego paragrafu niezależne od Uczestnika nie skutkują obciążeniem go kosztami szkolenia.
- **3.** Rezygnacja z udziału w projekcie możliwa jest tylko w uzasadnionych przypadkach (zdarzenie losowe, choroba uniemożliwiająca kontynuację edukacji) następuje poprzez złożenie pisemnego oświadczenia rezygnacji z podaną przyczyną na formularzu dostarczonym przez Beneficjenta wraz z dołączoną potwierdzającą ten fakt dokumentacją.
- **4.** W przypadku rezygnacji uczestniczki/ka projektu z udziału w projekcie lub skreślenia uczestnika z powodu niedotrzymania wymaganego poziomu frekwencji na zajęciach, nie przestrzegania obowiązków wymienionych w § 7, uczestnik zobowiązany jest do zwrotu otrzymanych materiałów promocyjnych i szkoleniowych.
- **5.** W przypadku gdy przyczyna rezygnacji ze szkolenia jest inna niż zdarzenie losowe, chorobę uniemożliwiającą kontynuację edukacji
- **6.** Organizator zastrzega sobie prawo do skreślenia Uczestniczki/ka z listy uczestników szkolenia w przypadku naruszenia przez niego niniejszego Regulaminu oraz zasad

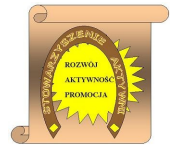

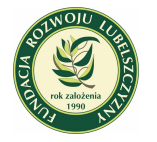

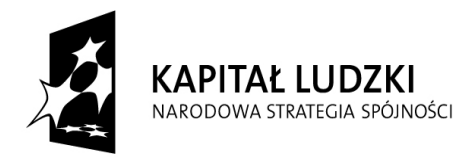

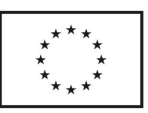

Projekt " Komputer – moja przyszłość" współfinansowany przez Unię Europejską w ramach Europejskiego Funduszu Społecznego

współżycia społecznego, w szczególności w przypadku naruszenia nietykalności cielesnej innego słuchacza, trenera lub pracownika Biura Projektu, udowodnionego aktu kradzieży lub szczególnego wandalizmu.

- **7.** Skreślenie uczestniczki/ka projektu z listy jest równoznaczne z obciążeniem go (jej) kosztami szkoleniowymi.
- **8.** W przypadku rezygnacji lub skreślenia Uczestniczki/ka z listy osób zakwalifikowanych do projektu, jego miejsce zajmie pierwsza osoba z listy rezerwowej zgodnie z zasadami zawartymi w § 5.
- **9.** W przypadku rezygnacji z udziału w szkoleniu Organizator dopuszcza możliwość wprowadzenia nowej/go uczestniczki/ka szkolenia pod warunkiem zaliczenia materiału wcześniejszego.

## **§ 9**

## **Zasady monitoringu Uczestników**

- 1. Uczestnicy projektu zobowiązani są do potwierdzania swojego udziału w projekcie poprzez potwierdzenie listy obecności .
- 2. Uczestnicy zobowiązani są do wypełniania ankiet monitorujących w trakcie uczestnictwa w projekcie oraz po jego zakończeniu zg. z zasadami monitoringu.
- 3. Informacje o których mowa w punktach 1-2 będą wykorzystywane przez Organizatora w celu wywiązywania się z obowiązków sprawozdawczych wynikających z realizacji projektu wobec Instytucji Pośredniczącej 2-go stopnia.

#### **§ 10 Postanowienia końcowe**

- **1.** Sprawy nieuregulowane niniejszym Regulaminem rozstrzygane są przez Beneficjenta projektu.
- **2.** Ostateczna interpretacja Regulaminu należy do Stowarzyszenia na rzecz Rozwoju Gminy Rejowiec Fabryczny "AKTYWNI" w oparciu o wytyczne dla instytucji biorących udział we wdrażaniu Programu Operacyjnego Kapitał Ludzki 2007-2013.

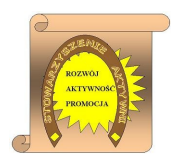

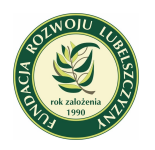

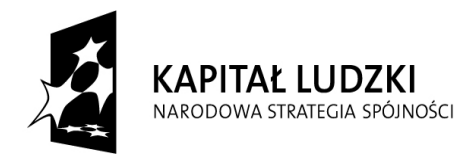

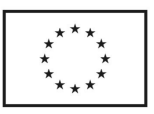

Projekt " Komputer – moja przyszłość" współfinansowany przez Unię Europejską w ramach Europejskiego Funduszu Społecznego

**3.** Regulamin wchodzi w życie w dniu 14.04.2010 roku i obowiązuje na czas trwania projektu.

> Koordynator Projektu mgr Małgorzata Mazurek

Zatwierdzam:

Prezes Zarządu Skarbnik

Edyta Trojnara Barbara Świderczuk

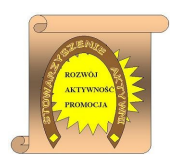

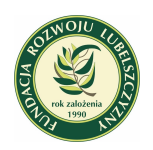